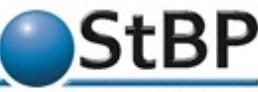

Ihr Steuerberatungspartner in Dortmund, Sendenhorst & Berlin

## **Neueinrichtung, Änderung oder Löschung von Benutzern in DATEV Unternehmen online**

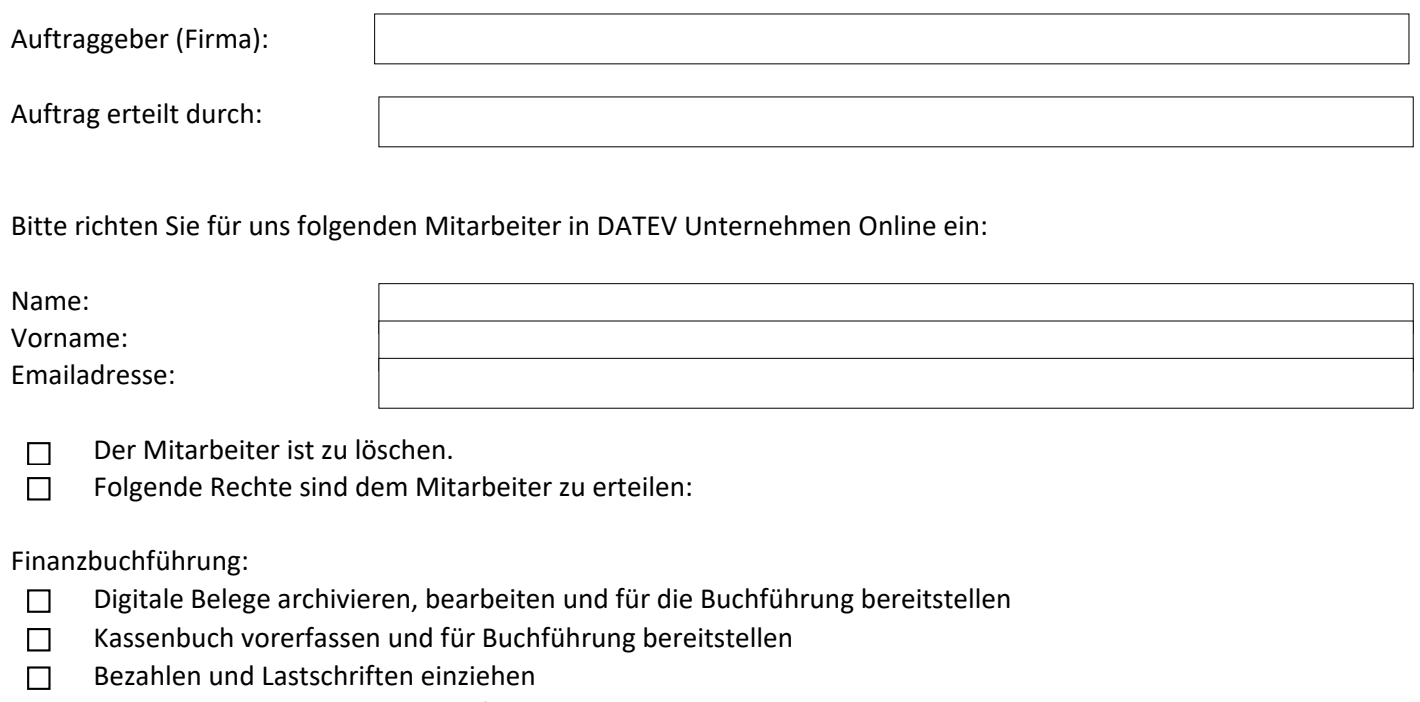

- Kontoumsätze anzeigen und prüfen  $\Box$
- $\Box$ PDF-Auswertungen Rechnungswesen anzeigen (Auswertungspakete Rechnungswesen)
- Auswertungen Finanzbuchführung anzeigen (mit Belegbild)  $\Box$
- Auswertungen Kostenrechnung anzeigen  $\Box$

## Personalwirtschaft:

- Häufige Auswertungen zur Personalwirtschaft anzeigen  $\Box$
- Alle Auswertungen zur Personalwirtschaft anzeigen  $\Box$
- Digitale Lohnakte für Lohndokumente verwenden  $\Box$
- Lohnzahlungen ausführen  $\Box$
- Personalstammdaten vorerfassen  $\Box$
- Bewegungsdaten vorerfassen  $\Box$

## Sonstiges:

- Standardrechte für Auftragswesen online (Rechnungsschreibung)  $\Box$
- $\Box$ Standardrechte für Serviceleistungen